## Proračunske tablice u Microsoft Excelu

### 7. razred

U svrhu ponavljanja nastavne jedinice Proračunske tablice u Microsoft Excelu riješite Kviz znanja u Formsu na sljedećoj poveznici: <https://forms.office.com/r/ZiX4JJ4y8G>

Ukoliko kliknete na poveznicu Kviz ćete moći riješiti pomoću bilo kojeg uređaja spojenog na Internet, npr. Pametnog telefona, Stolnog, Prijenosnog ili Ručnog računala.

Kviz se sastoji od 16 pitanja za koji je moguće ostvariti 16 bodova.

Kviz je u nastavku. Sastavila ga je učiteljica Informatike Mirjana Levanić, mag. inf.

**Sretno!** 

# Kviz o proračunskim tablicama u Microsoft Excelu

Kviz nije za ocjenu i smiješ ga popuniti samo jednom.

\* Obavezno

1. Napiši svoje ime i prezime i razred koji pohađaš: \*

2. Što mora imati svaka ćelija u Excelu? \*  $(1<sub>bold</sub>)$ 

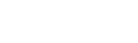

- Formulu  $(=A1+B1)$
- Adresu (A1)
- 3. Jesu li u svakome radnome listu svi retci označeni brojevima? \*

 $(1$  bod)

- **Ne**
- Da

4. Kako se zove funkcija koja nam omogućava zbrajanje sadržaja ćelija? \*

 $(1<sub>bold</sub>)$ 

- SUM
- **MAX**
- **MIN**
- AVERAGE
- 5. Je li u adresi svake ćelije prvo oznaka retka (broj)? \*

#### $(1$  bod)

- Da
- Ne
- 6. Svaka radna knjiga u Excelu sastoji se od nekoliko ... \*

#### $(1<sub>bold</sub>)$

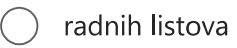

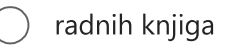

#### radnih bilježnica

7. Kako se zove funkcija koja nam omogućava računanje prosjeka sadržaja ćelija? \*

 $(1<sub>bold</sub>)$ 

- SUM  $( )$ AVERAGE MAX
- **MIN**
- 8. Jesu li u svakome radnome listu svi stupci označeni slovima? \*

# $(1<sub>bold</sub>)$

- Da
- Ne
- 9. Kojim znakom započinje svaka formula u Excelu? \*
	- $(1<sub>bold</sub>)$
	- $\bigcirc$  /
	- $\bigcirc$  \*
	- $\bigcirc$  =
	- $\bigcap$  +

10. Kako nazivamo presjek retka i stupca unutar nekog radnog lista? \*

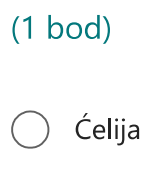

- Redak
- Stupac
- Tablica
- 11. Kako se zove funkcija koja nam omogućava ispisivanje najmanje vrijednosti sadržaja ćelija? \*

 $(1<sub>bold</sub>)$ **MAX** 

- AVERAGE
- SUM

**MIN** 

12. Jesu li u svakome radnome listu svi retci označeni slovima? \*

 $(1<sub>bold</sub>)$ 

Ne

Da

13. Je li u adresi svake ćelije prvo oznaka stupca (slovo)? \*

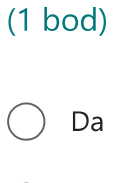

Ne

14. Ako želimo izračunati koliko jedan radni list ima ćelija, potrebno je broj redaka i broj stupaca ... \*

 $(1<sub>bold</sub>)$ 

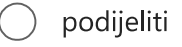

zbrojiti

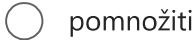

- oduzeti
- 15. Jesu li u svakome radnome listu svi stupci označeni brojevima? \*

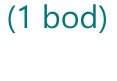

Da

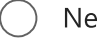

16. Ako unutar neke funkcije koristimo dvotočku : između dvije adrese ćelija tada smo označili njihov ... \*

 $(1<sub>bold</sub>)$ 

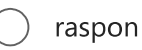

razmak

17. Kako se zove funkcija koja nam omogućava ispisivanje najveće vrijednosti sadržaja ćelija? \*

 $(1$  bod)

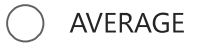

- $\sum$  MAX
- **MIN**
- SUM